## **Fast-Patch N. 15 del 16-04-15** *Prodotto: Adhoc Windows Rel. 9.1*

**Codice:** *R090100\_F0015\_M0000002634*

**Oggetto:** *Semplificazione dei modelli Intrastat servizi*

## **Area GENERALE**

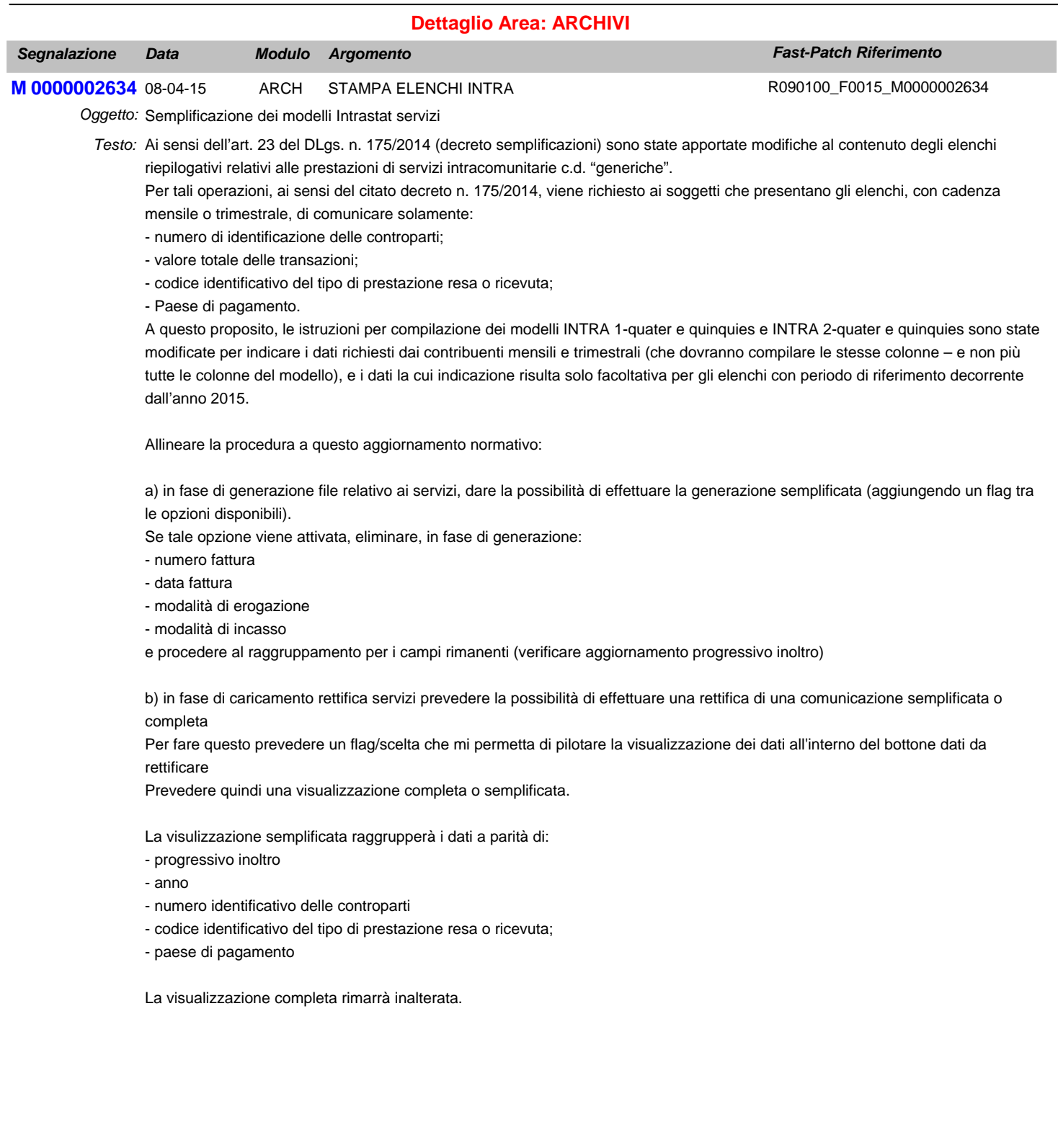